### LegalProTraining

for International Customers

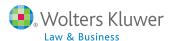

Complimentary over-the-phone training for legal professionals

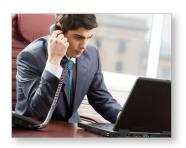

## Maximize your subscription with over-the-phone training

LegalPro Training is a great way to enhance your researching while using your firm's Internet subscriptions from Wolters Kluwer Law & Business. Courses enable you to:

- Select the best method for a given research issue
- Navigate among publications, topics and document types
- Customize your research session (when applicable)
- Utilize advanced options

#### Training in real time

All courses are conducted by Wolters Kluwer Legal Training Specialists. Two different types of sessions are offered:

- Half-hour Webinars for brief presentations of selected product(s) or a platform
- One-hour hands-on sessions are limited in class size to give you more opportunities to ask questions

Courses are offered for the following products/platforms:

- IntelliConnect® for U.S. and International subscription content in Banking/Finance, Corp/Securities, Intellectual Property, Tax, etc.
- Customizable Kluwer Training:
  - —Kluwer Arbitration
  - -Kluwer Competition Law
  - —Kluwer IP Cases
  - —Kluwer Manual IP
  - -Kluwer Patent Law
- RBsource

Access our **Training Resources for Legal Professionals** website:

http://business.cch.com/training for links to LegalPro Training, videos and other resources.

To inquire about LegalPro Training, send an email to:

LegalProTraining@wolterskluwer.com

# Customizable firm-specific training

All sessions are customized to meet your organization's needs.

Only one person needs to register and can then share the connection details with others in their organization.

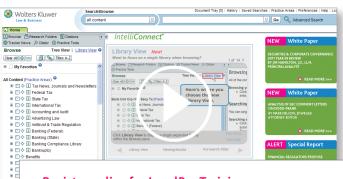

#### Register online for LegalPro Training

Access one of the following course descriptions:

#### IntelliConnect Training

http://inter.viewcentral.com/reg/cchlegal/intelliconnecteuro

#### **Customizable Kluwer Training**

http://inter.viewcentral.com/reg/cchlegal/customkluwer

#### **RBsource Training**

http://inter.viewcentral.com/reg/cchlegal/rbsourceeuro

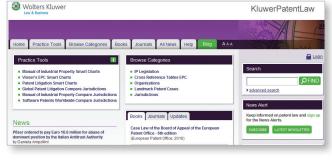

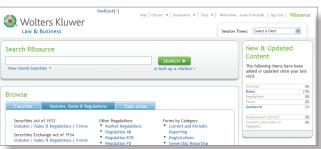

### How to Register for LegalPro Training

#### 1. Go to one of our course websites:

IntelliConnect Training—<a href="http://inter.viewcentral.com/reg/cchlegal/intelliconnecteuro">http://inter.viewcentral.com/reg/cchlegal/intelliconnecteuro</a>

Customizable Kluwer Training—<a href="http://inter.viewcentral.com/reg/cchlegal/customkluwer">http://inter.viewcentral.com/reg/cchlegal/customkluwer</a>

RBsource Training—<a href="http://inter.viewcentral.com/reg/cchlegal/rbsourceeuro">http://inter.viewcentral.com/reg/cchlegal/rbsourceeuro</a>

2. Find your desired session, click the "Click here to Register" link and follow the steps to register

```
Schedule Id: 6470

Presenter: Joan Schrauth

June 12, 2012

5:00AM - 6:00AM Pacific Time (US & Canada)
7:00AM - 8:00AM Central Time (US & Canada)
8:00AM - 9:00AM Eastern Time (US & Canada)
Registration End Date June 11, 2012

Click the Register link to
begin the registration process.
Follow the steps until your
registration is marked completed.
```

#### 3. You'll receive . . .

Wolters Kluwer Law & Business is pleased to confirm your registration for our upcoming LegalPro Training session:

Event Title: IntelliConnect Training - 1 hour

Date: June 12, 2012

Time: 5:00AM - 6:00AM Pacific Time (US & Canada) 7:00AM - 8:00AM Central Time (US & Canada) 8:00AM - 9:00AM Eastern Time (US & Canada)

Instructor: Joan Schrauth

This training is restricted to your firm/organization. However, please feel free to forward the connection details to other individuals within your firm who would like to attend.

This training will involve a telephone conference call, a Live Meeting webinar (for a few introductory slides) and hands-on training activities within your internet subscription contents.

#### ATTENDEE CONNECTION DETAILS:

(Please connect at least 5 minutes before start of the session.)

Dial in to the telephone conference call: Toll free:+1 (800) 947-5134 Toll:+1 (574) 941-6964 Passcode: 1234567

NOTE: International attendees can click the following link to look up the International Toll-Free Dial-in Number for their country/city.

Click this link to open the Microsoft Live Meeting portion of the session: Join Meeting Now!

Click the link for "International Toll-Free Dial-in Number"